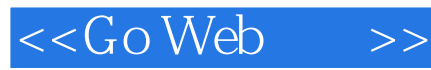

 $<<$ Go Web  $>>$ 

- 13 ISBN 9787121200915
- 10 ISBN 7121200910

出版时间:2013-6

PDF

### http://www.tushu007.com

 $<<$ Go Web  $>>$ 

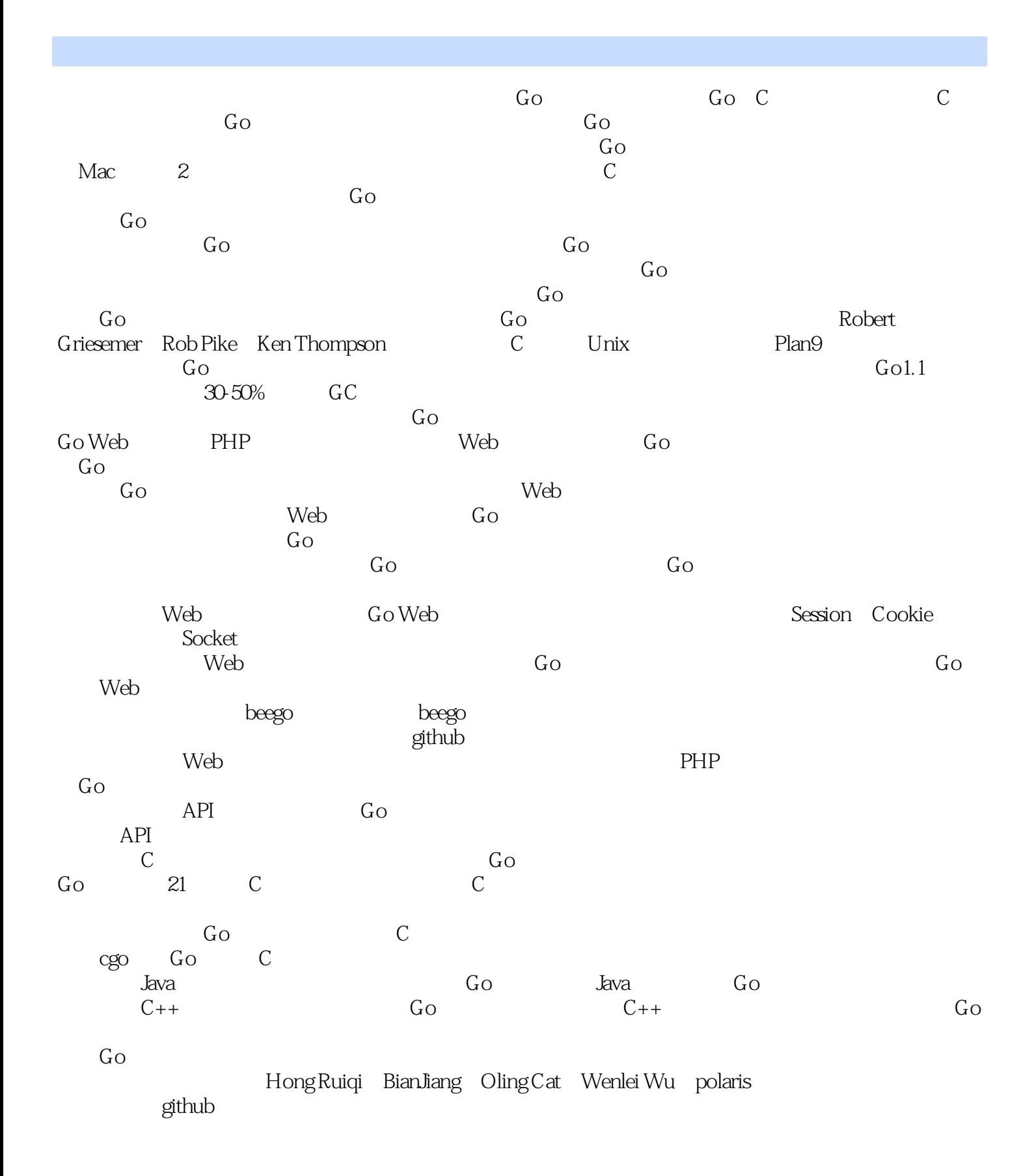

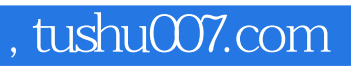

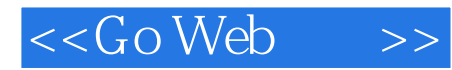

2013 4

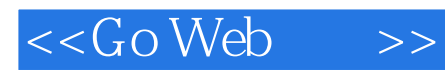

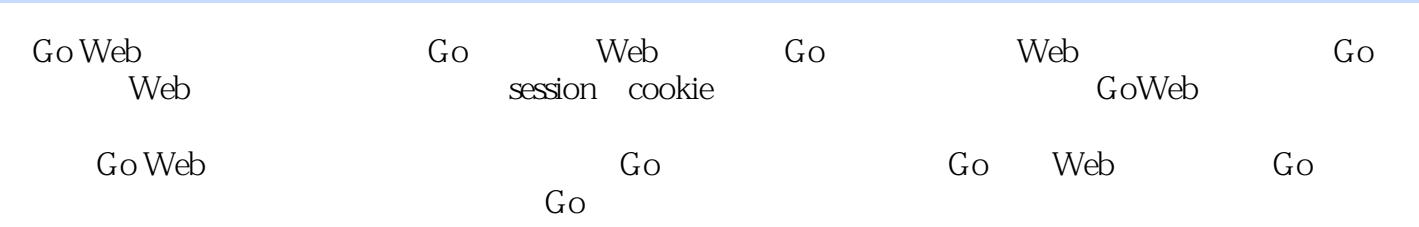

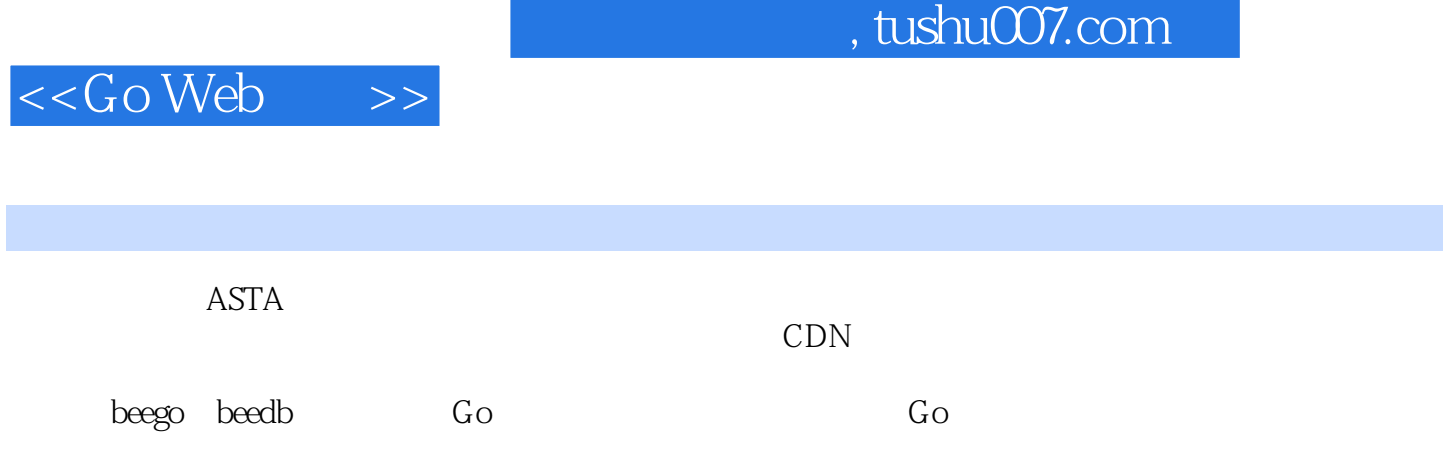

 $<<$ Go Web $\longrightarrow$ 

1 GO 1 1.1Go 1 Go 1 Go 2 Go 2 51.2GOPATH 5 GOPATH 5 6 7 8 8 1.3Go 9 Go 9 gobuild 10 goclean 10 gofmt 11 goget 11 goinstall 12 gotest 12 godoc12 12 1.4Go 13 LiteIDE13 SublimeText16 Vim19 Emacs 20 Eclipse 23  $IntelliJIDEA261.5$   $29$   $2$   $6$ o  $3021$   $6030$   $30$   $31$   $312.2G$ o  $32$ 32 33 33 36 array slice map 37 2.3 44 48 2.4struct 57 struct 57 2.5 62 method62 2.6 interface 70 interface 70 2.7 80 goroutine80 channels81 BufferedChannels82 Range Close83 Select84 85 runtimegoroutine85 2.8 85 3 Web 87 3.1 Web 87 URL DNS 88 HTTP 90 953.2GO Web 95 http Web 963.3Go Web 97 Web 97 http 983.4Go http 100 Conn goroutine100 ServeMux 100 Go 102 3.5 103 4 104 4.1 104 4.2 107 107 108 108 109 109 109 109 110 110 111 11143  $11244$  11345  $115$  11746 119 5 1205.1database/sql 120 sql.Register120 driver.Driver121 driver.Conn122 driver.Stmt122 driver.Tx123 driver.Execer123 driver.Result123 driver.Rows123 driver.RowsAffected124 driver.Value124 driver.ValueConverter124 driver.Valuer125 database/sql125 5.2 MySQL 125 MySQL 126 126 5.3 SQLite 129 129 129 129 PostgreSQL 131 131 132 5.5 beedb ORM 134 134 135 136 136 137 137 138 138 GroupBy Having139 1395.6NOSQL 139 redis140 MongoDB141 5.7总结143 第6章Session和数据存储144 6.1Session和Cookie144 Cookie146 Session147 小结148  $62G$ o Session $148$  Session  $149G$ o Session  $1496$  Session  $15464$ Session 157 Session 157 Session 160 6.5 161 7 162 7.1XML 162  $XML163$   $XML165 7.2JSON$   $168$   $XON168$   $XON171 7.3$  173 174 175 7.4 179 179 Go 180 180 Must 186 186 1887.5 188 188 1897.6 191 191 1937 7 194 8 Web 1958 1Socket 195 Socket 196 Socket 196 Socket 197 TCPSocket198 UDPSocket 202 2048 2WebSocket 204 WebSocket 205 Go WebSocket2068 3REST209 REST209 RESTful 211 2138 4RPC 213 RPC 214 GoRPC 215 223 85 223 9.5 224 9.1 CSRF 224 CSRF224 CSRF 225 CSRF226 2279.2 228 228 228 228 229 2309.3 XSS 230 XSS230 XSS 231 XSS232 232.9.4 SQL 232 SQL 232 SQL 233 SQL 234 234 9.5 235 235 案236 专家方案237 总结237 9.6加密和解密数据237 base64加解密238 高级加解密238 小结240 9.7总结240 10 241 10.1 241 Locale241 Locale242 244 10.2 244 244 246 246 246 247 248 10.3 248 248 249 templatemapfunc250 252 10.4 252 11 253 11.1 253 Error 254 error255 256 258 11.2 GDB 258 GDB 259 259 261 264 11.3Go 264 265 267 268 11.4 268 12 269 12.1 269 seelog介绍269 基于seelog的自定义日志处理270 发生错误发送邮件272 使用应用日志273 小结273 12.2网站 错误处理273 错误处理的目标274 如何处理错误275 如何处理异常277 小结277 12.3应用部署278 daemon278 Supervisord280 小结282 12.4备份和恢复283 应用备份283 MySQL备份284 MySQL恢复287 redis 备份287 redis恢复287 小结287 12.5总结287 第13章如何设计一个Web框架289 13.1项目规划289 gopath以及 289 290 291 291 291 13.2 292 HTTP

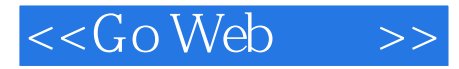

由292 默认的路由实现292 beego框架路由实现293 13.4日志和配置设计298 日志和配置的重要性298 beego 298 beego 301 303 13.5 303 304 304 304 305 model 306 view 307 13.6 309 14 Web 310 14.1 310 beego 310 Bootstrap 311 14.2Session 312 Session 314<br>313 315 316 316 318 318 HTTPBasic 14.3  $\frac{315}{315}$  31.5  $\frac{315}{316}$  316  $\frac{316144}{318}$  318 HTTPBasic<br>HTTPDigest 318 oauth oauth 319 321 14.5 324 i1.8 324 15<br>
HTTPDigest 318 oauth oauth2 319 321 14.5 324 i18n 324<br>
325 14.6pprof 326 beego pprof326 327 14.7 329 A 330 325 14.6pprof 326 beego pprof326 327 14.7 329 A 330

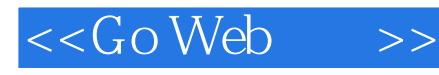

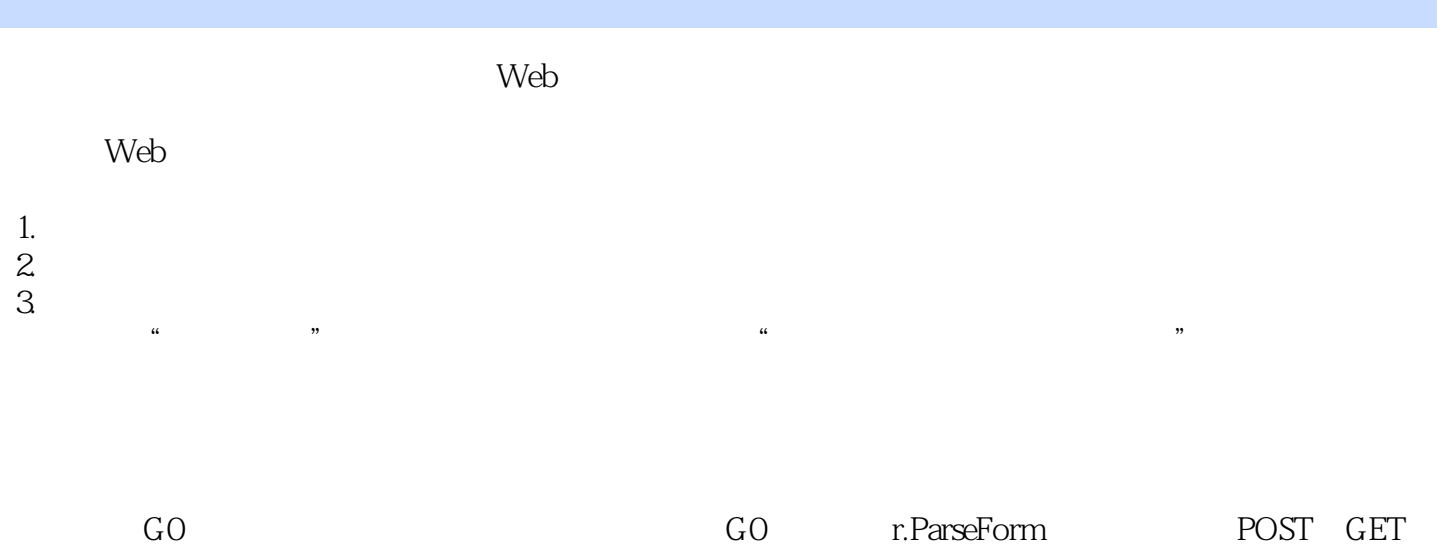

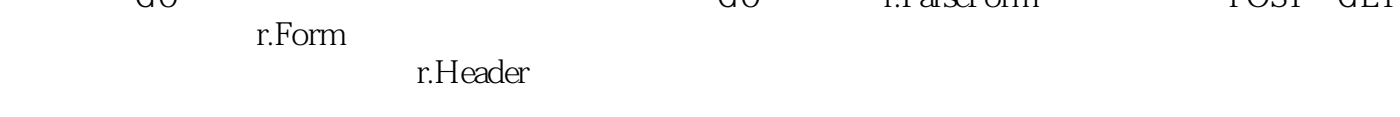

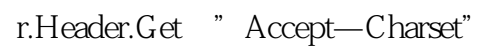

 $\sim$   $\sim$ 

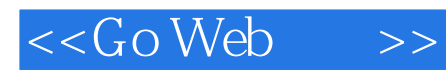

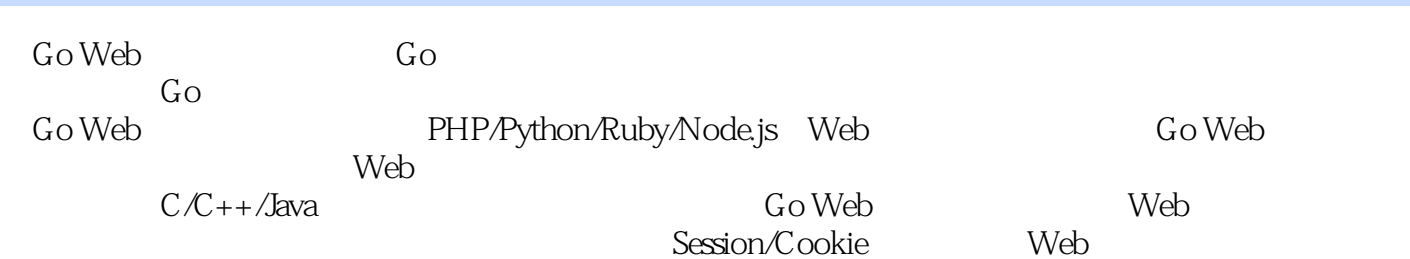

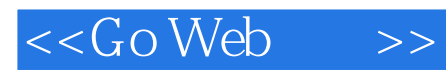

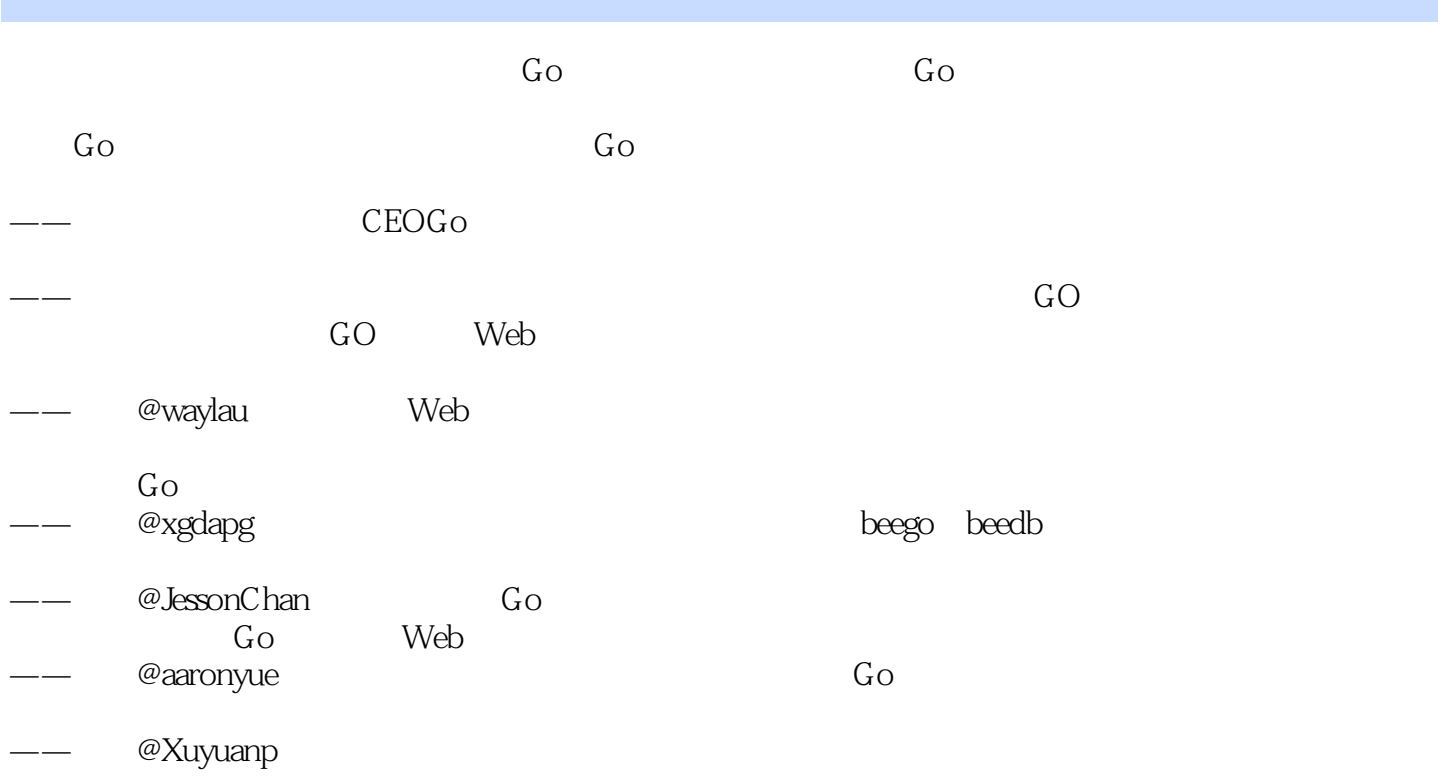

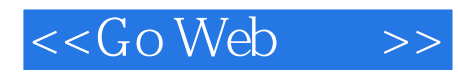

本站所提供下载的PDF图书仅提供预览和简介,请支持正版图书。

更多资源请访问:http://www.tushu007.com